## **Vom Feedback zum Feedforward gelangen**

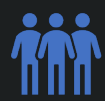

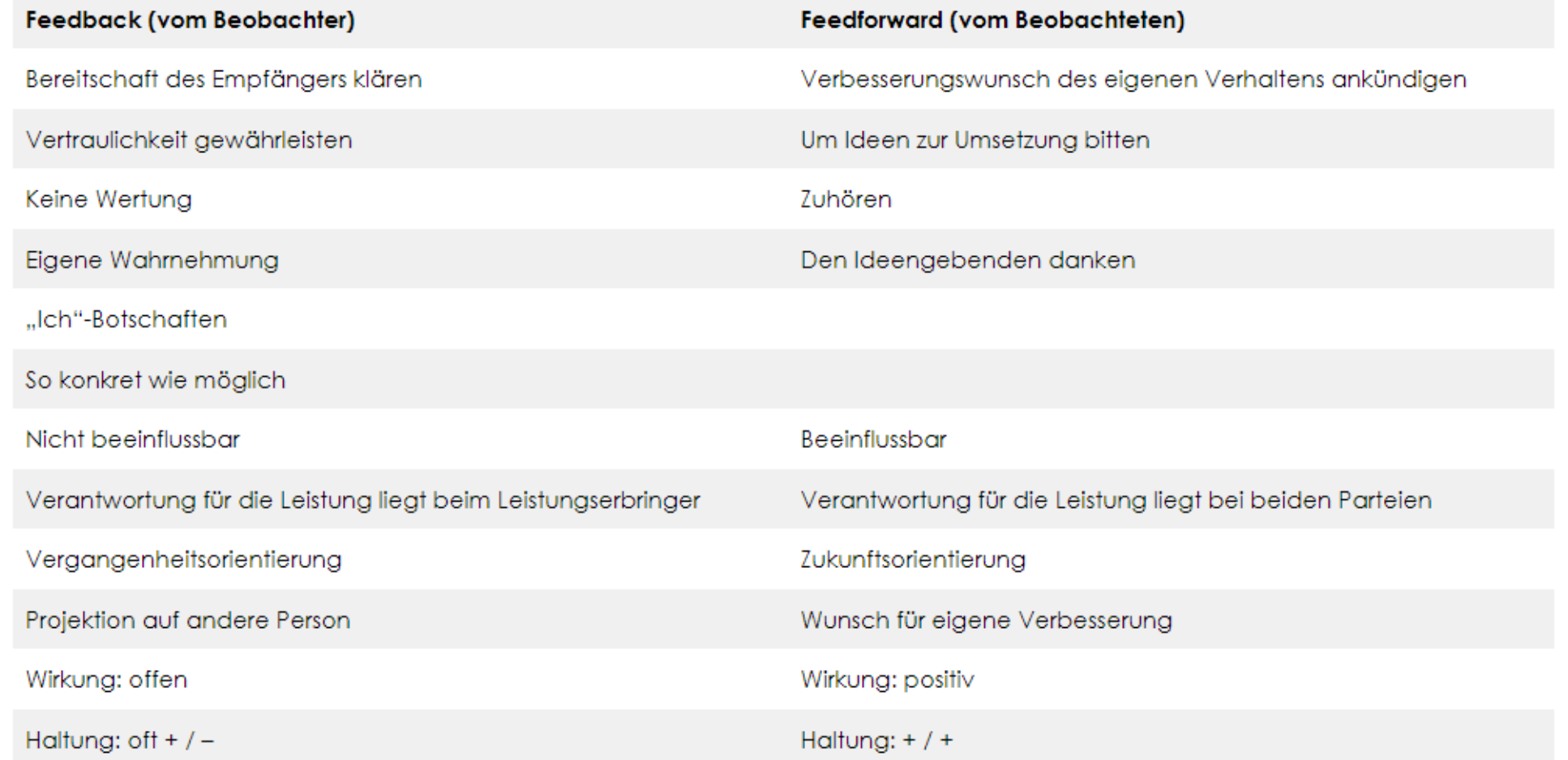